Treball de Fi de Grau

Grau en enginyeria en tecnologies industrials

# Estudi de la producció de diversos tipus de peces en una línia<br>de banys amb transport per grua de banys amb transport per grua

### MEMÒRIA

Autor: Director: Convocatòria: Eva Moragues Escalona Manel Mateo Doll Setembre 2017

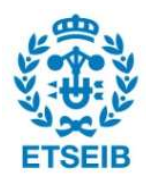

d'Enginyeria Industrial de Barcelona Escola Tècnica Superior

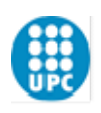

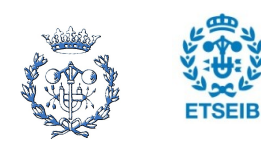

## 1. Algorisme

A continuació s'escriurà l'algorisme desenvolupat en aquest treball junt amb tots els subprogrames.

#### Algorisme

import math from seqinicial import seqinicial from EiF2 import EiF from CalculV2 import CalculV2 from CalculLiU3 import calculLiU from triarvertex2 import escollirvertex from segonacomp3 import calculiteracions from calculramificacions import calculramificacions from CalculOrdre import CalculOrdre from CalculVProv2 import CalculVProv2 from CalculU2 import CalculU from Compfinal import compfinal

from sympy import\* y=Symbol('y') import timeit

```
print("intro nombre de tancs m") 
m=input(int) 
print("intro nombre de peces n") 
n=input(int) 
print ("intro temps sense carrega e") 
e=input(int)
print ("intro temps amb carrega f") 
f=input(int)
```

```
A=[None for i in range ((m+1)*n)]
B=[None for i in range ((m+1)*n)]
z=0while z \leq (m+1)*n:
   j=0for j in range(m+1):
       i=0for i in range(n):
           print("intro min obj",i, "en tanc",j) 
          A[z] = input(int)print("intro max obj",i, "en tanc",i)
           B[z]=input(int) 
          z=z+1print("A=", A)
```
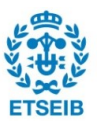

```
print("B="B")duplicat=0 
div=0while \text{dup}\leq \text{len}(A):
    if A[dup]>duplicat: 
        duplicat=A[dup] 
        Dup=dup 
   dup=dup+1E,F=EiF(m,n,e,f,Dup) 
tanc=Dup/n 
H=[None for i in range (n^*2)]
ll=[[None for j in range (7)] for k in range (3)]
11[0][0]=H
ll=seqinicial(ll,n,Dup) 
Lmax=(m+1)*ng=0if Dup==2 or Dup==3: 
   while g<3:
       HProv=ll[g][0]V = Calcu\overline{V2(m,n,E,F,e,f,ll,g,A,B)} VProv=V 
       UProv=[None for i in range (m+1)]
       UProv[1]=CalculU(VProv,HProv,n)
        ll=calculLiU(V,ll,g,n,UProv,m) 
       if \text{ll}[g][1] = \text{None}:
           ll[g][1]=1i=2while i <= m:
           HProv=[None for j in range(n^*(i+1))] HProv=CalculOrdre(i,n) 
            VProv=CalculVProv2(i,n,E,F,e,f,A,B,HProv) 
           UProv[i]=CalculU(VProv,HProv,n)
           ll[g][1]=1i=i+1g=g+1g=0else: 
    HProv=ll[0][0] 
   V = CalcuIV2(m,n,E,F,e,f,ll,g,A,B) VProv=V 
   UProv=[None for i in range (m+1)]
   UProv[1]=CalculU(VProv,HProv,n)
    ll=calculLiU(V,ll,g,n,UProv,m) 
    ll[0][1]=1 
   i=2while i \leq m:
       HProv=[None for j in range(n^*(i+1))]
```
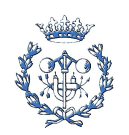

```
ETSEIB
```

```
 HProv=CalculOrdre(i,n) 
         VProv=CalculVProv2(i,n,E,F,e,f,A,B,HProv) 
         UProv[i]=CalculU(VProv,HProv,n) 
        i=i+1acabat=0 
ultimaram=1 
while acabat==0:
    if m!=1:
         aux=ll[0][0][:] 
        aux2=1[0][:]
         (g,acabat)=escollirvertex(ll,g,n,m,ultimaram) 
         ultimaram=g 
        if acabat==0:
            if len(l[g][0])\leq m^*n+n:
                 ll=calculramificacions(V,ll,g,m,n,Dup,tanc) 
                i=1while 11[i][0][0]!=\text{None}:if 11\left[1\right]\left[1\right] = \text{None or } 11\left[1\right]\left[1\right] = 2:
                         g=1\widetilde{V}=CalculV2(m,n,E,F,e,f,l,l,g,A,B)ll=callLiU(V,ll,g,n,UProv,m)if \text{ll}[g][1] == 2:
                              (ll,r)=calculiteracions(V,ll,g,n,Dup) 
                             if r!=0:
                                 ll =compfinal(r, V, ll, g)i=i+1 else: 
                 (g,acabat)=escollirvertex(ll,g,n,m,ultimaram) 
if m==1:11[0][3]=011|0|14| = 0p=0opt=0 
while \text{ll}[p][1]!=None:
     print(ll[p]) 
    if len(l[p][0])==m*n+n and l[p][1]==1:
        if opt>ll[p][2] or opt==0:
            opt=11[p][2] g=p 
         else: 
             pass 
    p=p+1print("la seq optima es:", ll[g]) 
def EiF (m,n,e,f,Dup):
```
#### $m=m+1$ E= $[$ [None]\* $(m*n+n)$ for j in range  $(m*n+n)$ ] F= $\lceil \lceil \text{None} \rceil^*(m^*n+n)$  for i in range  $(m^*n+n)$

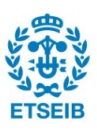

```
if (m\leq n):
    p=0while p \le m:
       i=0 auxiliar=1 
       while i\leq n:
          aux=0 
          while aux<n: 
            j=0while i\leq n and (n^*i+j)\leq n^* auxiliar and (n^*i+j+p^*n)\leq m^*n+n:
              if(Dup\%n!=0):if((n^*i+aux)up and n^*i+p^*n+iDup) or (n^*i+aux) and n^*i+auxn^*i+p^*n+j>Dup or (n^*i+aux=Dup) and n^*i+p^*n+j=Dup):
                   E[n^*i+aux][n^*i+p^*n+j]=e^*pE[n^*i+p^*n+j][n^*i+aux]=e^*pF[n^*i+aux][n^*i+p^*n+j]=f^*pF[n^*i+p^*n+j][n^*i+aux]=f^*p else: 
                   E[n^*i+aux][n^*i+p^*n+j]=e^*(p+1)E[n^*i+p^*n+j][n^*i+aux]=e^*(p+1)F[n^*i+aux][n^*i+p^*n+j]=f^*(p+1)F[n^*i+p^*n+j][n^*i+aux]=f^*(p+1) else: 
                 if((n^*i+aux<Dup+1 and n^*i+p^*n+j<Dup+1) or (n^*i+aux>Dup+1 and
n^*i+p^*n+j> Dup+1 or (n^*i+aux==Dup+1 and n^*i+p^*n+j==Dup+1):
                   E[n^*i+aux][n^*i+p^*n+j]=e^*pE[n^*i+p^*n+j][n^*i+aux]=e^*pF[n^*i+aux][n^*i+p^*n+j]=f^*pF[n^*i+p^*n+j][n^*i+aux]=f^*p else: 
                   E[n^*i+aux][n^*i+p^*n+j]=e^*(p+1)E[n^*i+p^*n+j][n^*i+aux]=e^*(p+1)F[n^*i+aux][n^*i+p^*n+j]=f^*(p+1)F[n^*i+p^*n+j][n^*i+aux]=f^*(p+1)j=j+1 aux=aux+1 
         i=i+1 auxiliar=auxiliar+1 
       p=p+1if (m==n): print('m=n') 
    p=0while p \leq n:
       i=0 auxiliar=1 
       while i \leq n:
          aux=0 
         while aux <n:
            j=0
```
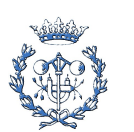

```
while j\leq n and (n^*i+p^*n+j)\leq m^*n+n:
              if(Dup\%n!=0):
                 if((n^*i+aux)up and n^*i+p^*n+jDup) or (n^*i+aux) and n^*i+auxn^*i+p^*n+j>Dup or (n^*i+aux=Dup) and n^*i+p^*n+j==Dup):
                   E[n^*i+aux][n^*i+p^*n+j]=e^{i\pi}pE[n^*i+p^*n+j][n^*i+aux]=e^*pF[n^*i+aux][n^*i+p^*n+j]=f^*pF[n^*i+p^*n+j][n^*i+aux]=f^*p else: 
                   E[n^*i+aux][n^*i+p^*n+j]=e^*(p+1)E[n^*i+p^*n+j][n^*i+aux]=e^*(p+1)F[n^*i+aux][n^*i+p^*n+j]=f^*(p+1)F[n^*i+p^*n+j][n^*i+aux]=f^*(p+1) else: 
                if((n^*i+aux<Dup+1 and n^*i+p^*n+j<Dup+1) or (n^*i+aux>Dup+1 and
n^*i+p^*n+j> Dup+1 or (n^*i+aux= Dup+1 and n^*i+p^*n+j= Dup+1):
                   E[n^*i+aux][n^*i+p^*n+j]=e^*pE[n^*i+p^*n+j][n^*i+aux]=e^*pF[n^*i+aux][n^*i+p^*n+j]=f^*pF[n^*i+p^*n+j][n^*i+aux]=f^*p else: 
                   E[n^*i+aux][n^*i+p^*n+j]=e^*(p+1)E[n^*i+p^*n+j][n^*i+aux]=e^*(p+1)F[n^*i+aux][n^*i+p^*n+j]=f^*(p+1)F[n^*i+p^*n+j][n^*i+aux]=f^*(p+1)j=j+1 aux=aux+1 
         i=i+1 auxiliar=auxiliar+1 
       p=p+1if (m>n):
      print('m>n') 
    p=0while p \le m:
       i=0 auxiliar=1 
       while i \leq m:
         aux=0 while aux<n: 
            j=0while j<n and (n^*i+p^*n+j) <(m*n+n):
              if(Dup\%n!=0):
                 if((n^*i+aux) and n^*i+p^*n+j Dup) or (n^*i+aux) Dup and
n^*i+p^*n+j>Dup or (n^*i+aux=Dup and n^*i+p^*n+j=Dup):
                   E[n^*i+aux][n^*i+p^*n+j]=e^*pE[n^*i+p^*n+j][n^*i+aux]=e^*pF[n^*i+aux][n^*i+p^*n+j]=f^*pF[n^*i+p^*n+j][n^*i+aux]=f^*p else: 
                   E[n^*i+aux][n^*i+p^*n+j]=e^*(p+1)E[n^*i+p^*n+j][n^*i+aux]=e^*(p+1)F[n^*i+aux][n^*i+p^*n+j]=f^*(p+1)
```

```
F[n^*i+p^*n+j][n^*i+aux]=f^*(p+1) else: 
                if((n^*i+aux<Dup+1 and n^*i+p^*n+j<Dup+1) or (n^*i+aux>Dup+1 and
n^*i+p^*n+j>Dup+1 or (n^*i+aux=Dup+1 and n^*i+p^*n+j=Dup+1):
                   E[n^*i+aux][n^*i+p^*n+j]=e^*pE[n^*i+p^*n+j][n^*i+aux]=e^*pF[n^*i+aux][n^*i+p^*n+j]=f^*pF[n^*i+p^*n+j][n^*i+aux]=f^*p else: 
                   E[n^*i+aux][n^*i+p^*n+j]=e^*(p+1)E[n^*i+p^*n+j][n^*i+aux]=e^*(p+1)F[n^*i+aux][n^*i+p^*n+j]=f^*(p+1)F[n^*i+p^*n+1][n^*i+aux]=f^*(p+1)j=j+1 aux=aux+1 
         i=i+1 auxiliar=auxiliar+1 
       p=p+1EIF=[E,F] return EIF 
def seqinicial(ll,n):
```

```
t=0d=0while t < n:
    q=0 
   while q<2:
      ll[0][0][d]=t+n*qq = q + 1\overline{d}=\overline{d}+1t=t+1
```
return ll[0]

### def calculV(m,n,E,F,e,f,ll,g,A,B):

 from sympy import symbols from sympy.abc import y

```
V=[[[None for k in range (2)] for j in range (len(ll[g][0]))] for i in range (len(ll[g][0]))]
i=len(1|[g][0])-1x=1[g][0][i]
V[x][0][0]=f+e+E[x][0]-y
```
if  $m==1$ :

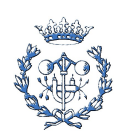

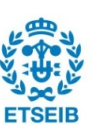

```
j=0\check{t}=0x=0i=0 while x<n: 
  if V[i*n+t][n+t+i*n][0]!=N one or V[n+t+i*n][i*n+t][0]!=N one:
      try: 
        V[i*n+t][n+t+i*n-1][1]=F[i*n+t][n+t+i*n-1]+A[i*n+t+n]V[n+t+i\overline{i}n-1][i*n+t][1]=-(F[i*n+t][n+t+i*n-1]+B[i*n+t+n]) except: 
         pass 
   else: 
      try: 
        V[i*n+t][n+t+i*n][0]=F[i*n+t][n+t+i*n]+A[i*n+t+n]V[n+t+i\overline{i}n][i*n+t][0]=-(F[i*n+t][n+t+i\overline{i}n]+B[i*n+t+n]) except: 
         pass 
  j=j+1t=t+1x=x+1
```
else:

 $t=0$ 

```
i=0while i<len(ll[g][0]):
         j=i+1while j<len(ll[g][0]):
             if \lim_{t \to \infty} [0][i] == \lim_{t \to \infty} [0][j] + n:
                x=\frac{1}{2}\frac{1}{2}\frac{1}{2}\frac{1}{2}\frac{1}{2}\frac{1}{2}z=ll\left[\frac{1}{2}\right]\left[\frac{1}{2}\right]if V[x][z][0]!=None:
                    V[z][x][1]=F[x][z]+A[x]-yV[x][z][1] = -F[z][x] - B[x]+y else: 
                    V[z][x][0]=F[x][z]+A[x]-yV[\bar{x}][\bar{z}][0] = -\bar{F}[\bar{z}][\bar{x}] - B[\bar{x}] + yj=j+1i=i+1i=0if n=1 or m=1:
         b=1 else: 
          b=n 
      while i< ((len(ll[g][0])-b)/b):
         j=0
```
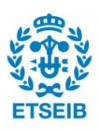

```
x=0 while x<n: 
            if V[i*n+t][n+t+i*n][0]!=N one or V[n+t+i*n][i*n+t][0]!=N one:
                try: 
                  V[i*n+t][n+t+i*n][1]=F[i*n+t][n+t+i*n]+A[i*n+t+n]V[n+t+i\ddot{*}n][i\ddot{*}n+t]\dot{1}=-\frac{F[i\ddot{*}n+t][n+t+i\ddot{*}n]+B[i\ddot{*}n+t+n]}{2} except: 
                   pass 
             else: 
                try: 
                  V[i*n+t][n+t+i*n][0]=F[i*n+t][n+t+i*n]+A[i*n+t+n]V[n+t+i\overline{i}n][i*n+t][0]=-(F[i*n+t][n+t+i\overline{i}n]+B[i*n+t+n]) except: 
                   pass 
            j=j+1\tilde{t}=\tilde{t}+1
            x=x+1i=i+1i=0while i \leq (len(1|[g][0])-1):
      x=ll[g][0][i]z=ll\left[\frac{1}{2}\right]\left[\frac{1}{2}\right]\left[\frac{1}{2}+1\right]if V[x][z][0]=None:
          try: 
            V[x][z][0] = F[x][x+n] + E[x+n][z] except: 
             pass 
       else: 
          try: 
            V[x][z][1] = F[x][x+n] + E[x+n][z] except: 
             pass 
      i=i+1 return V 
def calculLiU (V,ll,g,n,UProv,m):
```

```
 from sympy import* 
 y=Symbol('y') 
 import math 
H=1[g][0]
L=[None for i in range (len(H))]L[0]=0Mult=0
i=0
```
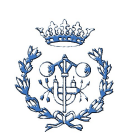

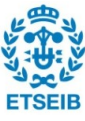

```
for i in range(len(H)-1):
    x=H[i]z=H[i+1] try: 
       solve(V[x][z][0], y)L[0]=L[0]+V[x][z][0] except: 
       L[0]=L[0]+V[x][z][0]i=len(H)-1x=H[i] try: 
     solve(V[x][0][0],y)L[0]=L[0]+V[x][0][0] except: 
     L[0]=L[0]+V[x][0][1]i=0while i < len(H)-1:
       i=i+1x=H[i]z=HI primer=0 
        aux=z 
       if x \geq z and x!=z+n:
          auxx=x 
          auxz=z 
         L[aux]=0L[aux] = L[aux] + V[x][z][0] trobat=0 
          trobat2=0 
          opcio=0 
          mult=1 
          Mult=0 
         while trobat==0:
            if j==len(H)-1 and trobat==0:
               while x-n*mult>=0 and trobat ==0 and Mult==0 or x+n*mult<=len(H) and
trobat==0 and Mult==0: 
                 if H[i]=x-n* mult and H[i]<x:
                    trobat=1 
                    opcio=1 
                 elif H[j]==x+n*mult and H[j]\leq x:
                    trobat=1 
                  else: 
                    mult=mult+1 
                  if trobat==1: 
                    Mult=mult
```
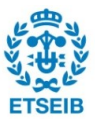

```
 mult=1 
               if trobat==0: 
                 L[aux] = L[aux] + V[H[i]][0][0]i=0 mult=1 
                 if H[1]=x:
                   L[aux] = L[aux] + V[0][x][0] trobat=1 
                    trobat2=1 
                 while x-n*mult>=0 and trobat ==0 and Mult==0 or x+n*mult<=len(H) and
trobat==0 and Mult==0: 
                   if H[i]=x-n*mult and H[i]<x:
                       trobat=1 
                       opcio=1 
                   elif H[j]==x+n*mult and H[j]\leq x:
                       trobat=1 
                    else: 
                       mult=mult+1 
                    if trobat==1: 
                       Mult=mult 
             else: 
               while x-n*mult>=0 and trobat ==0 and Mult==0 or x+n*mult<=len(H) and
trobat==0 and Mult==0: 
                 if H[i]=x-n* mult and H[i]<x:
                    trobat=1 
                    opcio=1 
                 elif H[i] == x+n* mult and H[i] < x:
                    trobat=1 
                  else: 
                    mult=mult+1 
                  if trobat==1: 
                    Mult=mult 
              if primer==0 and z!=H[len(H)-1] and trobat==0:
                 L[aux]=L[aux]+V[z][H[j+1]][0] primer=1 
              if j+1==len(H)-1 and trobat==0:
                 L[aux] = L[aux] + V[H[i+1]][0][0]j=0 mult=1 
                 if H[1]=x:
                   L[aux] = L[aux] + V[0][x][0] trobat=1 
                    trobat2=1 
                 while x-n*mult>=0 and trobat==0 and Mult==0 or x+n*mult<=len(H) and
trobat==0 and Mult==0: 
                   if H[j] == x-n* mult and H[j] < x:
                       trobat=1
```
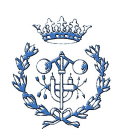

```
 opcio=1 
                   elif H[i]=x+n*mult and H[j]<x:
                       trobat=1 
                    else: 
                      mult=mult+1 
                    if trobat==1: 
                       Mult=mult 
               mult=1 
              while x-n*mult>=0 and trobat==0 and Mult==0 and H[j]!=0 or
x+n*mult<=len(H) and trobat==0 and Mult==0 and H[j]!=0:
                 if H[i+1] == x-n* mult and H[i+1] < x:
                    trobat=1 
                    opcio=1 
                 elif H[j+1]==x+n*mult and H[j+1]<x:
                   trobat = 1 else: 
                    mult=mult+1 
                  if trobat==1: 
                    Mult=mult 
               if trobat==0 and trobat2==0: 
                 if H[i]=0:
                   L[aux] = L[aux] + V[H[i]][H[i+1]][0] mult=1 
                  else: 
                   L[aux] = L[aux] + V[H[i+1]][H[i+2]][0]mult=1if H[i+2]=x:
                    trobat=1 
                    trobat2=1 
                j=j+1 if trobat==1 and trobat2==0: 
             while Mult>0: 
               if opcio==1: 
                 L[aux] = L[aux] + V[x-n*Mult][x-n*(Mult-1)][0] else: 
                 L[aux] = L[aux] + V[x+n*Multi][x+n*(Mult-1)][0] Mult=Mult-1 
          else: 
           j=j+1i=i+1i=len(H)-1x=H[i]z=0i=0 Laux=0
```
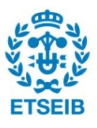

```
Laux=Laux+V[x][z][0] trobat=0 
   mult=1 
   opcio=0 
  while x-n*mult>=0 and trobat==0 or x+n*mult<=len(H) and trobat==0:
    if H[i+1]=x-n* mult and H[i+1]<x:
        trobat=1 
        opcio=1 
    elif H[j+1]==x+n*mult and H[j+1]<x:
       trobat = 1 else: 
        mult=mult+1 
     if trobat==1: 
        Mult=mult 
    if trobat==0 and x-n*mult<0 and x+n*mult>len(H):
       Laux=Laux + V[H[j]][H[j+1]][0]
        mult=1 
       j=j+1 if trobat==1: 
     if opcio==1: 
       Laux=Laux+V[H[j]][x-n*Mult][0]
        while Mult>0: 
         Laux= Laux+ V[x-n^*Multi][x-n^*(Multi-1)][0] Mult=Mult-1 
     else: 
       Laux=Laux+V[H[j]][x+n*Mult][0]
       while Mult\geq 0:
         Laux=Laux+ V[x+n*Mult][x+n*(Mult-1)][0] Mult=Mult-1 
  if L[x] = None: L[x]=Laux 
   else: 
    lx = solve(L[x], y) laux=solve(Laux,y) 
     if lx>=laux: 
        pass 
     else: 
       L[x] = LauxU=[None for i in range (len(H))]]
if n == 1:
  i=0while i < len(H)-1:
    j=i+1
```
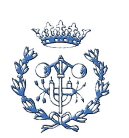

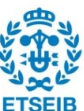

```
x=H[i]z=H[j] aux=z 
       if x+n \leq z:
          U[aux]=0 if V[x][z][0]!=None: 
            U[aux]=U[aux]+V[x][z][0]l=1while (z-l*n)=x:
              if (z-l^*n)==0 and V[z-(l-1)*n][z-l*n][1]!=None:
                 U[aux]=U[aux]+V[z-(1-1)*n][z-1*n][1] else: 
                 U[aux] = U[aux] + V[z-(1-1)*n][z-1*n][0]1=1+1i=i+1 else: 
      rep=0 
     i=0while i < len(H)-1:
       j=i+1x=H[i]z=H[i] primer=0 
        aux=z 
       if x \leq z and z! = x + n:
          auxx=x 
          auxz=z 
         U[aux]=0U[aux] = U[aux] + V[x][z][0] trobat=0 
          trobat2=0 
          opcio=0 
          mult=1 
          Mult=0 
         while trobat==0:
            if j==len(H)-1 and trobat==0:
               while x-n*mult>=0 and trobat ==0 and Mult==0 or x+n*mult<=len(H) and
trobat==0 and Mult==0: 
                 if H[j]=x-n* mult and H[j]>x:
                    trobat=1 
                    opcio=1 
                 elif H[j]=x+n*mult and H[j]\geq x:
                    trobat=1 
                  else: 
                    mult=mult+1 
                  if trobat==1:
```
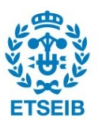

 Mult=mult mult=1 if trobat==0: U[aux]=U[aux]+V[H[j]][0][0]  $j=0$  $mult=0$ if  $H[1]=x$ :  $U[aux] = U[aux] + V[0][x][0]$  trobat=1 trobat2=1 else:  $U[aux] = U[aux] + V[0][H[i+1]][0]$ while x-n\*mult>=0 and trobat ==0 and Mult==0 or  $x+n*$ mult<=len(H) and trobat==0 and Mult==0: if  $H[j]=x-n*$ mult and  $H[j]\geq x$ : trobat=1 opcio=1 elif H[j]== $x+n*$ mult and H[j]>x: trobat=1 else: mult=mult+1 if trobat==1: Mult=mult else: mult=1 while x-n\*mult>=0 and trobat==0 and Mult==0 or  $x+n*$ mult<=len(H) and trobat==0 and Mult==0: if  $H[i]=x-n*$ mult and  $H[i]>x$ : trobat=1 opcio=1 elif  $H[j]=x+n*$ mult and  $H[j]\geq x$ : trobat=1 else: mult=mult+1 if trobat==1: Mult=mult if primer==0 and  $z!=H[len(H)-1]$  and trobat==0:  $U[aux] = U[aux] + V[z][H[j+1]][0]$  primer=1 if  $j+1$ ==len(H)-1 and trobat==0: U[aux]=U[aux]+V[H[j+1]][0][0]  $j=-1$  mult=1 if  $H[1]=x$ :

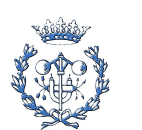

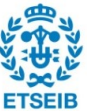

```
L[aux] = L[aux] + V[0][x][0] trobat=1 
                    trobat2=1 
                 while x-n*mult\geq 0 and trobat = 0 and Mult = 0 or x+n*mult < = len(H) and
trobat==0 and Mult==0: 
                   if H[i+1]=x-n* mult and H[i+1]>x:
                       trobat=1 
                       opcio=1 
                   elif H[j+1]==x+n*mult and H[j+1]>x:
                      trobat = 1 else: 
                       mult=mult+1 
                    if trobat==1: 
                       Mult=mult 
               mult=1 
              while x-n*mult>=0 and trobat==0 and Mult==0 or x+n*mult<=len(H) and
trobat==0 and Mult==0: 
                 if H[i+1]=x-n* mult and H[i+1]>x:
                    trobat=1 
                    opcio=1 
                 elif H[j+1]==x+n*mult and H[j+1]>x:
                   trobat=1 else: 
                    mult=mult+1 
                  if trobat==1: 
                    Mult=mult 
              if trobat==0 and trobat2==0 and j+1!=len(H)-1:
                 if H[j] == 0 and primer== 0:
                   U[aux] = U[aux] + V[H[j]][H[j+1]][0] else: 
                       U[aux]=U[aux]+V[H[j+1]][H[j+2]][0] 
                      mult=1if H[j]=x:
                    trobat=1 
                    trobat2=1 
                 j=j+1 if trobat==1 and trobat2==0:
```
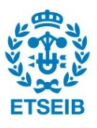

```
 while Mult>0: 
     if opcio==1: 
       U[aux] = U[aux] + V[x-n*Mult][x-n*(Mult-1)][0] else: 
       U[aux]=U[aux]+ V[x+n*Mult][x+n*(Mult-1)][0]
     Mult=Mult-1 
 else: 
  j=j+1 novaUN=False 
tu=1 UN=V[auxx][auxz][0] 
while auxz-tu*n>auxx and novaUN==False:
  TU=1UN=UN+V[auxz-(tu-1)*n][auxz-tu*n][0]
  while auxx+TU^*n<auxz and novaUN = False:
     if V[auxz-tu*n][auxx+TU*n][0]!=None: 
      UN=UN+V[auxz-tu*n][auxx+TU*n][0] novaUN=True 
       while auxx+(TU-1)*n>=auxx:
         UN=UN+\dot{V}[auxx+TU*n][auxx+(TU-1)*n][0]
          TU=TU-1 
     else: 
       TU=TU+1tu=tu+1 if novaUN==True: 
   UNtemp=solve(UN,y) 
   if U[aux]!=None: 
     Utemp=solve(U[aux],y) 
   else: 
    Utemp=0 if UNtemp>Utemp or U[aux]==None or Utemp==[]: 
     U[aux]=UN 
   else: 
     pass
```
 $i=i+1$ 

```
i=0while i < len(U):
```

```
 if U[i]!=None: 
   try: 
      if y in U[i]: 
        s=solve(U[i],y) 
       U[i]=s except:
```
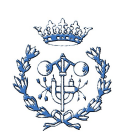

```
 pass 
    else: 
       pass 
   i=i+1 UB=None 
i=0while i < len(H):
   if U[i]!=None: 
      try: 
        U[i]=solve(U[i], y)if \text{U}[i][0] \geq 0 or \text{U}[i][0] \leq 0:
            pass 
         else: 
            U[i]=None 
      except: 
         U[i]=None 
      if U[i]!=None: 
         if UB==None: 
            UB=U[i] 
        elif UB < \bar{U}[i]:
            pass 
         else: 
            UB=U[i] 
  i=i+1 LB=None 
i=0while i < len(H):
   if L[i]!=None: 
      try: 
        L[i]=solve(L[i],y) except: 
         L[i]=None 
      if L[i]!=None: 
         if LB==None: 
           LB=L[i]elif LB > L[i]:
            pass 
         else: 
           LB = L[i]i=i+1ll[g][2] = LB[0] if UB!=None: 
   ll[g][6]=UB[0] 
 if UB==None: 
  UB=solve(UProv[((len(ll[g][0]))/n)-1],y)
```
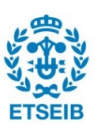

```
ll[g][6] = UB[0] if LB<=UB: 
    pass 
 elif LB>UB: 
   \frac{1}{|g|}[1]=0
 return ll
```
#### def calculramificacions(V,ll,g,m,n, Dup):

```
def calculramificacions(V,ll,g,m,n,Dup,tanc): 
    aux=[None for j in range (7)]
     aux2=[None for j in range (7)] 
    aux[0] = ll[g][0][:]\arcsin(0) = \frac{1}{2}[g][:
    if Dup==2 or Dup==3:
        aux[1] = 1[[1][0][:]aux2[1] =\overline{1}[1][:]
        \arctan\left[2\right]=\frac{1}{2}\left[\frac{1}{2}\right]\left[0\right]:
        aux2[2] = \frac{1}{2}[2][:]
     import math 
    if g=0:
        if m!=1 and n!=1:
            if m*n<7:
                  p=math.factorial(n*m) 
             else: 
                  p=math.factorial(9) 
        if m=1:
             p=1if n=1:
             p=math.factorial(m+1) 
         H=[None for i in range (n*2)] 
        ll=[[None for j in range (7)] for k in range (p)]
        if Dup==2 or Dup==3:
            i=3x=3 while x>0: 
                 #print(i-x)ll[i-x][0]=aux[i-x]ll[i-x]=aux2[i-x]ll[i-x][3]=011[i-x][4]=0x=x-1
```
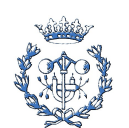

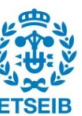

while  $i < p$ :  $ll[i][0]=H$  $i=i+1$  $11[0][5]=1$  else:  $i=1$ while  $i < p$ :  $ll[i][0]=H$  $i=i+1$  ll[0][0]=aux[0]  $11[0] = \text{aux2}[0]$  $11[0]\,5]=1$  $11[0]\overline{[}3\overline{]}=0$  $11$ [0][4]=0 else:  $G=g$ while ll[G][0][0]!=None:  $G = G + 1$  $ll[G][3]=ll[g][3]+1$  $ll[\rm G][4]=ll[g][3]$  $w=1$  $t=len(11[g][0])$  $1$ [g][5]=1 q=t  $i=1$  $if n=1$ : while  $j \leq t$ : if  $\text{II}[w][0][0]=\text{None}$ :  $\overline{\text{ll}[\text{w}][0]}$ =aux[:]  $ll[w][0]$ .insert(j,q)  $ll\bar{w}$  $\bar{l}$  $\bar{l}$  $\bar{l}$  $\bar{l}$  $\bar{l}$  $\bar{l}$  $\bar{l}$  $\bar{l}$  $ll[\![w]\!]$ [4]= $ll[0][3]$  $ll[w][3]=ll[0][3]+1$  $j=j+1$  $w=$  $w+1$  else: while  $j \leq t$  and w $\leq$ len(ll)-1: if  $\lim_{\varepsilon \to 0}$  if  $\lim_{\varepsilon \to 0}$  if  $\lim_{\varepsilon \to 0}$  $\overline{\text{if}} \overline{\text{ll}}$ [ $\overline{\text{ll}}$ ][ $\overline{\text{l}}$ ]==None: if  $\prod_{i=1}^{\infty} w_i + 1$ ][0][0]!=None:  $w=$  $w+1$  else:  $\text{ll}[\text{w}][0] = \text{aux}[0][:] \# \text{cambiar por aux[] apropiado}$  $ll[\overline{w}][0]$ .insert(j,q)  $ll[w][4]=ll[g][3]$  $ll[w][3]=ll[g][3]+1$  $j=j+1$  $w=$  $w+1$ 

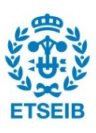

```
w=w-1t=len(11[w][0]) q=t 
     auxiliar=0 
    w=1i=nwhile \text{ll}[w][0][0]!=None:
        if n = 1:
            break 
         else: 
            if len(\text{ll}[w][0])==t and \text{ll}[w][1]==None:
                pos=ll[w][3]pos2=1[w][4]
                \lim_{\varepsilon \to 0}aux=II[w][0][:] trobat=0 
                while trobat==0:
                   if \text{II}[w+1][0][0]!=\text{None} and \text{II}[w+1][1]!=0:
                        w=w+1 else: 
                         trobat=1 
                        l=1while \leq = t and w \leq len(ll)-1:
                            ll[w+1][0]=aux[:]
                            ll[\text{w+1}][0].insert(l,t)ll[\bar{w}+1]\bar{3}=pos
                            11[w+1][4]=pos2
                            I=1 while L<t: 
                                if ((11[w+1][0][L]/n == 1[w+1][0][L-1]/n and
tanc!=ll[w+1][0][L]/n and tanc-1!=ll[w+1][0][L]/n) or (ll[w+1][0][L]/n==ll[w+1][0][L+1]/n
and tanc!=ll[w+1][0][L]/n) and tanc-1!=ll[w+1][0][L]/n):
                                    \frac{1}{[w+1][1]}=0if ((\text{ll}[w+1][0][L]/n)+1)= (\text{ll}[w+1][0][L+1]/n) and
\text{ll}[w+1][0][L+1]!=\text{ll}[w+1][0][L]+n and tanc!=ll[w+1][0][L+1]/n:
                                    \frac{1}{[w+1][1]}=0L=L+1T=2len1=len(11[w+1][0])while T \leq n and \prod_{i=1}^{\infty} [w_i + 1][1]! = 0:
i=1pos11=0 pos22=0 
                                    while i<len1:
                                       if ll[w+1][0][i] == len1-T:
                                            pos11=i
```
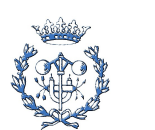

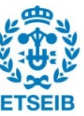

if  $1$ [[w+1][0][i]==len1-T-n:  $pos22=i$  $i=i+1$ if pos11<pos22 and  $\frac{1}{[w+1][0][pos11]/n!}$ =tanc: if  $n=2$ : if pos22!=len1-1 and pos22!=len1-2:  $ll[\text{w+1}][1]=0$  else:  $ll[\overline{w+1}][1]=0$  else: pass and pass and pass and pass are  $\frac{1}{2}$  $T=\overline{T}+1$ if  $\text{ll}[w+1][0][1] == \text{len}(\text{ll}[w+1][0]) - 1$  and  $11[w+1][0][2] == 1[w+1][0][1] - n:$  $\frac{1}{[w+1][1]}=0$ 

if ll[w+1][1]!=0: #aqui empiezan los cambios.14/02/16.  $\overline{i}=1$  Factible=0 while  $i$ <len(ll[w+1][0]) and Factible==0:  $k=i+1$  Found=0 while  $k$ <len(ll[w+1][0]) and Factible==0: if  $(11[w+1][0][i]/n=-11[w+1][0][k]/n$  or  $(11[w+1][0][i]/n)+1=1[w+1][0][k]/n$  and  $11[w+1][0][k]+1$  $ll[\text{w+1}][0][i]/n! = ((len(ll[\text{w+1}][0])/n) - 1)$  and tanc!=(ll[w+1][0][k]+n)/n and  $tanc! = (11[w+1][0][k])/n$ :

 $j=i+1$ while  $j$ <len(ll[w+1][0]) and Found==0: if  $\text{ll}[w+1][0][j] == \bar{\text{ll}}[w+1][0][i]+n$ : print("ll[w+1][0][j]",ll[w+1][0][j]) Found=1 if j>k: print("infactible por nueva parte",  $\text{ll}[w+1]$ ) Factible=1  $\frac{1}{[w+1][1]}=0$ if Found==0 and j==len(ll[w+1][0])-1: Factible=1 print("infactible por nueva parte2",ll[w+1])  $\frac{1}{[w+1][1]}=0$ 

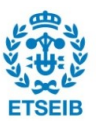

```
j=j+1k=k+1i=i+11=1+1if 11[w+1][1]=0:
    \overline{1}[[w+\overline{1}][1]=None
     pass 
\text{elif}' w \text{len}(11)-2:
    11[w+1][1]=2w=w+1 else: 
     break
```

```
i=len(1)[w+1][0]-1
    while i=0:
         11[w+1][0][i] = Nonell[\overline{w+1}][1]\overline{=}None
         ll[\text{w+1}][3]=None
         ll\overline{w}+1\overline{l}]=None
         i=i-1w=1 else: 
    w=w+1
```

```
 return ll
```
### def calculiteracions(V,ll,g,n,Dup):

```
from comprovacioincrement3 import comprovacioincrement 
   from sympy import* 
   y=Symbol('y') 
   trobat1=2 
  r=0 Vsubst=[[[None for k in range (2)] for j in range (len(ll[g][0]))] for i in range (len(ll[g][0]))] 
  i=0while i < len(ll[g][0]):
    j=0while j<len(ll[g][0]):
       Vsubst[i][j]=V[i][j][:]Vsubst[i][j]=V[i][j][:]j=j+1i=i+1H=1[g][0]
  R=[\overline{None} for k in range(len(H))] for j in range(8)]
  L=ll[g][2]U=ll[g][6]TC = min(L, U)
```
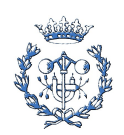

**ETSEIB** 

```
t=[\text{None for } j \text{ in range } (\text{len}(H))]T=[None for j in range (len(H))]]
t[0]=0 R[0][0]=0 
d=0Rec=[None for j in range (len(H))]]
 trobat=0 
if \text{ll}[g][1] == 2 or \text{ll}[g][1] == \text{None}:
  z=0while z < len(H):
     x=0while x < len(H):
        p=2if Vsubst[x][z][0]!=None:
          p=0 else: 
          if Vsubst[x][z][1]!=None:
                   p=1if n=1:
             if z ==0:
                p=0 else: 
                p=1if (p == 1 or p == 0) and Vsubst[x][z][p]!=None:
           w1=solve(Vsubst[x][z][p],y) try: 
             w1=w1[0]if w1<0:
                w1 = V \text{subst}[x][z][p] - w1 else: 
                w1 = V \text{subst}[x][z][p] + w1if w1-y!=0:
                V\text{subst}[x][z][p] = V\text{subst}[x][z][p] + v Vsubst[x][z][p]=Vsubst[x][z][p]-TC 
              else: 
                 Vsubst[x][z][p]=Vsubst[x][z][p]-y 
                 Vsubst[x][z][p]=Vsubst[x][z][p]+TC 
            except: 
              pass 
       x=x+1 z=z+1 
while trobat==0:
  z=0while z<len(H):
     x=0while x \leq len(H):
        if t[x]!=None and t[z]==None:
           if Vsubst[x][z][0]!=\text{None}:T[z]=t[x]+Vsubst[x][z][0]
             if t[z] == None or T[z] \geq t[z]:
```
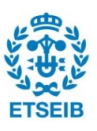

```
 if T[z]>0: 
                 t[z]=T[z]R[0][z]=t[z] if Rec[z]==None: 
                    d = d + 1if R[0][z]!=None and Rec[z]!=1:
               Rec[z]=1if d= len(H)-1:
                trobat=1 
       x=x+1z=z+1i=1while i<8:
  d=0 trobat=0 
  Rec=[None for \tilde{i} in range (len(H))]
  T1=[None for j in range (len(H))]]
  T=[None for j in range (len(H))]]
  t=[\text{None for } j \text{ in range}(\text{len}(H))]x=0z=0T[z]=0while x < len(H):
     if Vsubst\bar{x}][0][0]!=None:
       if Vsubst[x][0][1]!=None and Vsubst[x][0][1]>Vsubst[x][0][0]:
          T1[z]=R[i-1][x]+Vsubst[x][0][1]
          if T1[z] > T[z]:
            T[z] = T1[z] else: 
          T1[z]=R[i-1][x]+Vsubst[x][0][0]
          if T1[z] > T[z]:
            T[z]=T1[z]x=x+1t=[None for j in range (len(H))]]
  t[0]=T[0]R[i][0]=T[0]while trobat==0 and d <len(H):
     z=1while z < len(H):
       x=0while x < len(H):
           if Vsubst[x][z][0]!=None and t[x]!=None and T[z]==None: 
            if t[x] > = R[i-1][x]:
               T[z]=t[x]+Vsubst[x][z][0]
             else: 
               T[z]=R[i-1][x]+Vsubst[x][z][0]w=0
```
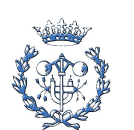

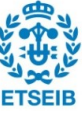

```
while w<len(H):
                  if Vsubst[w][z][0]!=None: 
                   if R[i-1][w]+Vsubst[w][z][0]>T[z]:
                      T\bar{z}=R[i-1][w]+Vsubst[\bar{w}][z][0] else: 
                    pass 
                 w=w+1if t[z] = \text{None} or T[z] > t[z]:
                 if \overline{T}[z] > 0:
                   t[z]=T[z]\overline{R[i][z]} = t[z] if Rec[z]==None: 
                      d=\bar{d}+1 if R[i][z]!=None: 
                 Rec[z]=1if d=len(H)-1:
                  trobat=1 
            x=x+1z=z+1i2=0while i2<len(R[i-1]) and trobat1!=0:
       if R[i-1][i2] = R[i][i2]:
         i2=i2+1if i2==len(H):
            trobat1=0 break 
        else: 
          trobat1=1 
          break 
    i=i+1if trobat1=0:
    ll[g][1]=1r=R[i-1] else: 
     op=[None for j in range(7)] 
     trobat=0 
    j=0 while j<7: 
        op[j]=R[j+1][0]-R[j][0] 
       i=0while trobat==0 and i\leqlen(R[j]):
         if R[j+1][i]-R[j][i] <op[j] or op[j]==0:
            if R[j+1][i]-R[j][i]'=0:
              op[j]=R[j+1][i]-R[j][i]
```
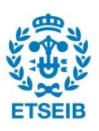

```
 else: 
         pass 
     i=i+1j=j+1OP = op[0]i=0 while i<6: 
  if op[i+1] < op[i]:
     \overline{OP}=op[i+1]
  i=i+1if TC+OP \leq \exists 1[g][6] and OP!=0:
  ll[gl[2]=TC+OP(l, r)=comprovacioincrement(V, l, g, n) else:
```
 $\frac{1}{|g|}$ [1]=0

return (ll,r)

#### def comprovacioincrement(V,ll,g,n):

```
 from sympy import* 
 y=Symbol('y') 
Vsubst=[[[None for k in range (2)] for j in range (len(ll[g][0]))] for i in range (len(ll[g][0]))]
H=ll[g][0]U=ll[\tilde{g}][6]FI=0while FI==0:
  i=0while i<len(ll[g][0]):
     j=0while j < len(l[g][0]):
        Vsubst[i][j]=V[i][j][:]Vsubst[i][j]=V[i][j][:]j=j+1i=i+1L=1[g][2]
   TC = min(L, U)t=[\text{None for } j \text{ in range } (\text{len}(H))]T=[\text{None for } j \text{ in range } (\text{len}(H))]t[0]=0\overline{R}=[[None for k in range(len(H))] for j in range(10)]
  R[0][0]=0d=0 Rec=[None for j in range (len(H))]
```
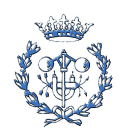

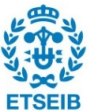

```
 trobat=0 
if \text{ll}[g][1] == 2 or \text{ll}[g][1] == \text{None}:
  z=0while z<len(H):
     x=0while x<len(H):
        p=2if Vsubst[x][z][0]!=\text{None}:p=0 else: 
            if Vsubst[x][z][1]!=None: 
                   p=1if n==1:
             if z=0:
                p=0 else: 
                p=1if (p == 0 or p == 1) and Vsubst[x][z][p]!=None:
           w1 = solve(Vsubst[x][z][p],y) try: 
              w1 = w1[0]if w1<0:
                w1 = Vsubst[x][z][p]-w1 else: 
                w1 = Vsubst[x][z][p] + w1if w1-y!=0:
                 V\text{subst}[x][z][p] = V\text{subst}[x][z][p] + vVsubst\bar{x}]\bar{z}]\bar{p}]=Vsubst\bar{x}]\bar{z}]\bar{p}]-TC
               else: 
                 V \text{subst}[x][z][p] = V \text{subst}[x][z][p] - y Vsubst[x][z][p]=Vsubst[x][z][p]+TC 
            except: 
              pass 
        x=x+1 z=z+1 
while trobat==0:
  z=0while z < len(H):
     x=0while x < len(H):
        if t[x]!=None and t[z]=None:
           if Vsubst[x][z][0]!=None:
              T[z]=t[x]+Vsubst[x][z][0]if t[z]=None or \overline{T}[z]>t[z]:
                i\overline{f} T[z]>0:
                   t[z]=T[z]R[0][z]=t[z] #print("R1",R1) 
                    if Rec[z]==None: 
                      d=\bar{d}+1
```
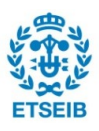

```
if R[0][z]!=None and Rec[z]!=1:
                Rec[z]=1if d=Ien(H)-1:
                 trobat=1 
        x=x+1z=z+1d=0 trobat=0 
 Rec=[None for j in range (len(H))] 
T1=[None for j in range (len(H))]]
T=[None for j in range (len(H))]t=[\text{None for } j \text{ in range}(\text{len}(H))]x=0 z=0 
T[z]=0while x < len(H):
  if Vsubst[x][0][0]!=\text{None}:
     if Vsubst\vec{x}][0][1]!=None and Vsubst[x][0][1]>Vsubst[x][0][0]:
        T1[z]=R[0][x]+Vsubst[x][0][1]
        if \overline{T1}[z] \overline{Z}[z]:
          T[z]=T1[z]
      else: 
        T1[z]=R[0][x]+Vsubst[x][0][0]
       if T1[z] > T[z]:
          T[\overline{z}]=T1[\overline{z}]x=x+1t=[\text{None for } i \text{ in range } (\text{len}(H))]t[0]=T[0]R[1][0]=T[0]while trobat==0 and d <len(H):
   z=1 
  while z<len(H):
     x=0while x < len(H):
        if Vsubst[x][z][0]!=None and t[x]!=None and T[z]==None:
          if t[x] > = R[0][x]:
             T[z]=t[x]+Vsubst[x][z][0] else: 
             T[z]=R[0][x]+Vsubst[x][z][0]
          w=0while w<len(H):
              if Vsubst[w][z][0]!=None: 
                if R[0][w]+Vsubst[w][z][0]T[z]:
                  T[z]=R[0][w]+Vsubst[w][z][0] else: 
                 pass 
             w=w+1if t[z]==None or T[z]>t[z]:
             if T[z] > 0:
                t[z]=T[z]R[1][z]=t[z]
```
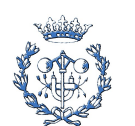

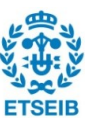

```
 if Rec[z]==None: 
                  d=d+1if R[1][z]!=None:
             \text{Rec}[\overline{z}]=1
        if d=len(H)-1:
              trobat=1 
       x=x+1z=z+1d=0 trobat=0 
 z=0 
 T1=[None for j in range (len(H))] 
Rec=[None for j in range (len(H))]]
T=[None for j in range (\text{len}(H))]t=[None for \tilde{i} in range(len(H))]
x=0T[z]=0while x < len(H):
   if Vsubst[x][0][0]!=None: 
     if Vsubst[\bar{x}][0][1]!=None and Vsubst[\bar{x}][0][1]>Vsubst[\bar{x}][0][0]:
        T1[z]=R[1][x]+Vsubst[x][0][1]
        if T1[z] > T[z]:
          T[z] = T1[z] else: 
        T1[z]=R[1][x]+Vsubst[x][0][0]
        if T1[z] > T[z]:
          T[z] = T1[z]x=x+1t=[\text{None for } i \text{ in range } (\text{len}(H))]t[0]=T[0]R[2][0]=T[0]while trobat==0 and d <len(H):
  z=0while z < len(H):
     x=0while x < len(H):
        if Vsubst[x][z][0]!=None and t[x]!=None and T[z]=None:
          if t[x] \geq R[1][x]:
             \overline{T}[z]=t[x]+Vsubst[x][z][0] else: 
             T[z]=R[1][x]+Vsubst[x][z][0]
          w=0while w<len(H):
              if Vsubst[w][z][0]!=None: 
                if R[1][w]+Vsubst[w][z][0]\geqT[z]:
                  T[z]=R[1][w]+Vsubst[w][z][0]
              else: 
                pass 
             w=w+1
```
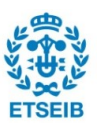

```
if t[z] == None or T[z] \geq t[z]:
             i\overline{f}\overline{T}[z] > 0:
                t\overline{z}=T\overline{z}]
                \overline{R}[2][z]=t[z]
                 if Rec[z]==None: 
                   d=\bar{d}+1if R[1][z]!=None:
             Rec[z]=1x=x+1if d=len(H)-1:
            trobat=1 
     z=z+1d=0 trobat=0 
 z=0 
T1=[None for j in range (len(H))]]
Rec=[None for j in range (len(H))]]
T=[None for j in range (len(H))]]
t=[\text{None for } j \text{ in range}(\text{len}(H))]x=0T[z]=0while x < len(H):
  if Vsubst\bar{x}][0][0]!=None:
     if Vsubst[\bar{x}][0][1]!=None and Vsubst[\bar{x}][0][1]>Vsubst[\bar{x}][0][0]:
        T1[z]=R[2][x]+Vsubst[x][0][1]
        if T1[z] > T[z]:
           T[z]=T1[z] else: 
        T1[z]=R[2][x]+Vsubst[x][0][0]
        if T1[z] > T[z]:
           T[z]=T1[z]x=x+1t=[None for i in range (len(H))]]
 t[0]=T[0] 
R[3][0]=T[0]while trobat==0 and d <len(H):
  z=0while z<len(H):
     x=0while x < len(H):
        if Vsubst[x][z][0]!=None and t[x]!=None and T[z]==None:
           if t[x] > R[2][x]:
              \tilde{T}[\bar{z}]=t[x]+\bar{V}subst[x][z][0] else: 
              T[z]=R[2][x]+Vsubst[x][z][0]
           w=0while w<len(H):
              if Vsubst[w][z][0]!=None: 
                if R[2][w]+Vsubst[w][z][0]>T[z]:
                   T[z]=R[2][w]+Vsubst[w][z][0]
```
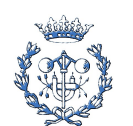

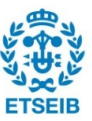

```
 else: 
                pass 
            w=w+1if t[z] = \text{None or } T[z] > t[z]:
            i\bar{f} T[z]>0:
               t\overline{z}=T\overline{z}]
               R[3][z] = t[z] if Rec[z]==None: 
                 d=\bar{d}+1if R[2][z]!=None:
            Rec[z]=1x=x+1if d=len(H)-1:
           trobat=1 
      z=z+1 
d=0 trobat=0 
z=0 T1=[None for j in range (len(H))] 
Rec=[None for j in range (len(H))]]
T=[None for j in range (len(H))]]
t=[None for j in range(len(H))]
x=0T[z]=0while x < len(H):
  if Vsubst\bar{x}[0][0]!=None:
     if Vsubst[x][0][1]!=None and Vsubst[x][0][1]>Vsubst[x][0][0]:
       T1[z]=R[3][x]+Vsubst[x][0][1]
       if T1[z] > T[z]:
          T[z]=T1[z] else: 
       T1[z]=R[3][x]+Vsubst[x][0][0]
       if T1[z] > T[z]:
          T[z]=T1[z]x=x+1t=[None for i in range (len(H))]]
 t[0]=T[0] 
R[4][0]=T[0]while trobat==0 and d <len(H):
  z=0while z < len(H):
     x=0while x < len(H):
       if Vsubst[x][z][0]!=None and t[x]!=None and T[z]==None:
          ift[x]>=R[3][x]:
             T[z]=t[x]+Vsubst[x][z][0]
           else: 
            T[z]=R[3][x]+Vsubst[x][z][0]
          w=0
```
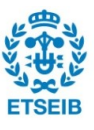

```
while w<len(H):
             if Vsubst[w][z][0]!=None: 
               if R[2]\overline{w} + \overline{V}subst[w][z][0]>T[z]:
                  T\bar{z}=R[3][w]+Vsubst[w][z][0]
              else: 
                pass 
             w=w+1if t[z] == None or T[z] > t[z]:
             if \overline{T}[z] > 0:
               t[z]=T[z]R[4][z]=t[z]
                if Rec[z]==None: 
                 d = d + 1if R[3][z]!=None:
            Rec[z]=1x=x+1if d=len(H)-1:
           trobat=1 
     z=z+1d=0 trobat=0 
 z=0 
T1=[None for \mathfrak{j} in range (len(H))]
Rec=[None for j in range (len(H))]]
T=[None for j in range (len(H))]]
t=[None for j in range(len(H))]
x=0T[z]=0while x < len(H):
  if Vsubst[x][0][0]!=None:
     if Vsubst[x][0][1]!=None and Vsubst[x][0][1]>Vsubst[x][0][0]:
       T1[z]=R[4][x]+Vsubst[x][0][1]
       if T1[z] > T[z]:
          T[z]=T1[z] else: 
        T1[z]=R[4][x]+Vsubst[x][0][0] 
       if T1[z] > T[z]:
          T[z]=T1[z]
  x=x+1t=[None for i in range (len(H))]]
t[0]=T[0]R[5][0]=T[0]while trobat==0 and d <len(H):
  z=0while z < len(H):
     x=0while x < len(H):
       if Vsubst[x][z][0]!=None and t[x]!=None and T[z]=None:
          if t[x] > R[4][x]:
```
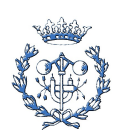

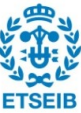

```
T[z]=t[x]+Vsubst[x][z][0]
           else: 
            T[z]=R[4][x]+Vsubst[x][z][0]
          w=0while w<len(H):
             if Vsubst[w][z][0]!=None: 
               if R[4][w]+Vsubst[w][z][0]>T[z]:
                 T\bar{z}=R[4][w]+Vsubst[w][z][0]
             else: 
               pass 
            w=w+1if t[z] == None or T[z] > t[z]:
            i\overline{f} T[z]>0:
               t[z]=T[z]R[5][z]=t[z]
                if Rec[z]==None: 
                 d = d+1if R[4][z]!=None:
            Rec[z]=1x=x+1if d=len(H)-1:
          trobat=1 
    z=z+1d=0 trobat=0 
z=0T1=[None for j in range (len(H))]]
Rec=[None for j in range (len(H))]]
T=[None for j in range (len(H))]]
t=[None for j in range(len(H))]
x=0T[z]=0while x < len(H):
  if Vsubst[x][0][0]!=None:
      if Vsubst[x][0][1]!=None and Vsubst[x][0][1]>Vsubst[x][0][0]: 
       T1[z]=R[5][x]+Vsubst[x][0][1]
       if T1[z] > T[z]:
          T[z]=T1[z] else: 
       T1[z]=R[5][x]+Vsubst[x][0][0]
       if T1[z] > T[z]:
          T[z]=T1[z]x=x+1t=[\text{None for } i \text{ in range } (\text{len}(H))]t[0]=T[0]R[6][0]=T[0]while trobat==0 and d <len(H):
  z=0while z<len(H):
    x=0
```
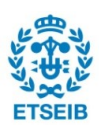

```
while x < len(H):
       if Vsubst[x][z][0]!=None and t[x]!=None and T[z]=None:
          if t[x] > R[5][x]:
             \tilde{T}[\bar{z}]=t[\bar{x}]\bar{+}\bar{V}\bar{s}ubst[x][z][0] else: 
             T[z]=R[5][x]+Vsubst[x][z][0]
          w=0while w<len(H):
              if Vsubst[w][z][0]!=None: 
                if R[5]\overline{w} + \overline{V}subst[w][z][0]>T[z]:
                  T[z]=R[5][w]+Vsubst[w][z][0]
              else: 
                 pass 
             w=w+1if t[z] == None or T[z] > t[z]:
             if T[z] > 0:
                t\overline{z}=T\overline{z}]
                R[6][z]=t[z] if Rec[z]==None: 
                  d=d+1if R[5][z]!=None:
             Rec[z]=1x=x+1if d=len(H)-1:
           trobat=1 
     z=z+1d=0 trobat=0 
z=0T1=[None for j in range (len(H))]]
Rec=[None for j in range (len(H))]]
T=[None for j in range (len(H))]t=[None for j in range(len(H))]
x=0T[z]=0while x < len(H):
  if Vsubst[x][0][0]!=None:
     if Vsubst[x][0][1]!=None and Vsubst[x][0][1]>Vsubst[x][0][0]:
        T1[z]=R[6][x]+Vsubst[x][0][1]
        if T1[z] > T[z]:
          T[z]=T1[z] else: 
        T1[z]=R[6][x]+Vsubst[x][0][0]
        if T1[z] > T[z]:
          T[z] = T1[z]x=x+1t=[\text{None for } i \text{ in range } (\text{len}(H))]t[0]=T[0]R[7][0]=T[0]while trobat==0 and d <len(H):
```
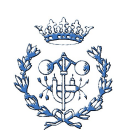

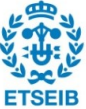

```
z=0while z < len(H):
     x=0while x < len(H):
        if Vsubst[x][z][0]!=None and t[x]!=None and T[z]==None:
          if t[x] > = R[6][x]:
             \overline{T}[z]=t[x]+Vsubst[x][z][0] else: 
             T[z]=R[6][x]+Vsubst[x][z][0]
           w=0while w<len(H):
              if Vsubst[w][z][0]!=None: 
                if R[6]\overline{w} + \overline{V}subst[w][z][0]>T[z]:
                   T[z]=R[6][w]+Vsubst[w][z][0]
              else: 
                 pass 
             w=w+1if t[z] == None or T[z] > t[z]:
             i\overline{f}\overline{T}[z] > 0:
                t[z]=T[z]R[7][z]=t[z] if Rec[z]==None: 
                  d=\bar{d}+1if R[6][z]!=None:
             \text{Rec}[\overline{z}]=1
        x=x+1if d=len(H)-1:
           trobat=1 
     z=z+1d=0 trobat=0 
z=0T1=[None for j in range (len(H))]]
Rec=[None for j in range (len(H))]T=[\text{None for } j \text{ in range } (\text{len}(H))]t=[None for j in range(len(H))]
x=0T[z]=0while x < len(H):
  if Vsubst[x][0][0]!=None:
     if Vsubst[x][0][1]!=None and Vsubst[x][0][1]>Vsubst[x][0][0]:
        T1[z]=R[7][x]+Vsubst[x][0][1]
        if T1[z] > T[z]:
           T[z] = T1[z] else: 
        T1[z]=R[7][x]+Vsubst[x][0][0]
        if T1[z] > T[z]:
           T[z]=T1[z]x=x+1
```
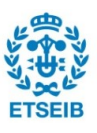

```
t=[\text{None for } i \text{ in range } (\text{len}(H))]t[0]=T[0]R[8][0]=T[0]while trobat=0 and d\leqlen(H):
   z=0while z \leq \leq \leq \leq \leq \leq \leq \leq \leq \leq \leq \leq \leq \leq \leq \leq \leq \leq \leq \leq \leq \leq \leq \leq \leq \leq \leq \leq \leq \leq \leq \leq \leq \leq \leq x=0while x < len(H):
         if Vsubst[x][z][0]!=None and t[x]!=None and T[z]=None:
            if t[x] > R[7][x]:
               \overline{T}[z]=t[x]+Vsubst[x][z][0] else: 
               T[z]=R[7][x]+Vsubst[x][z][0]
            w=0while w<len(H):
                if Vsubst[w][z][0]!=None: 
                  if R[7][w]+Vsubst[w][z][0]>T[z]:
                     T[z]=R[7][w]+Vsubst[w][z][0]
                else: 
                   pass 
               w=w+1if t[z] == None or T[z] > t[z]:
               if \overline{T}[z] > 0:
                  t[z]=T[z]R[8][z]=t[z] if Rec[z]==None: 
                     d=\bar{d}+1if R[7][z]!=None:
               Rec[z]=1x=x+1if d=len(H)-1:
             trobat=1 
       z=z+1 
d=0 trobat=0 
z=0T1=[None for j in range (len(H))]]
Rec=[None for j in range (len(H))] T=[None for j in range (len(H))] 
t=[\text{None for } j \text{ in range}(\text{len}(H))]x=0T[z]=0while x \leq len(H):
   if Vsubst[x][0][0]!=None:
      if Vsubst[\bar{x}][0][1]!=None and Vsubst[x][0][1]>Vsubst[x][0][0]:
         T1[z]=R[8][x]+Vsubst[x][0][1]
         if T1[z] > T[z]:
            T[z]=T1[z] else: 
         T1[z]=R[8][x]+Vsubst[x][0][0]
```
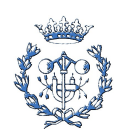

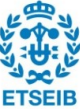

```
if T1[z] > T[z]:
           T[\overline{z}]=T1[\overline{z}]x=x+1t=[\text{None for } i \text{ in range } (\text{len}(H))]t[\overline{0}]=T[0]R[9][0]=T[0]while trobat==0 and d <len(H):
   z=0while z<len(H):
     x=0while x < len(H):
        if Vsubst[x][z][0]!=None and t[x]!=None and T[z]==None:
           if t[x] > R[\overline{8}][x]:
              \overline{T}[z]=t[x]+Vsubst[x][z][0]
            else: 
              T[z]=R[8][x]+Vsubst[x][z][0]
            w=0while w<len(H):
               if Vsubst[w][z][0]!=None: 
                 if R[8]\overline{w} \overline{v} \overline{v} subst[w][z][0]>T[z]:
                    T[z]=R[8][w]+Vsubst[w][z][0]
               else: 
                  pass 
              w=w+1if t[z] == None or T[z] > t[z]:
              if T[z] > 0:t\overline{z}=T\overline{z}]
                 R[9][z=tr[z] if Rec[z]==None: 
                    d=d+1if R[8][z]!=None:
              \text{Rec}[\overline{z}]=1
        x=x+1if d=len(H)-1:
            trobat=1 
     z=z+1j=0while i<9 and FI==0:
  i=0 trobat1=0 
   while i\leqlen(R[4]) and trobat1==0 and FI==0:
     if R[j][i]=R[j+1][i]:
        i=i+1 else: 
         trobat1=1 
    if trobat1==1: 
     j=j+1
```
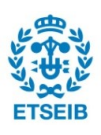

```
 else: 
         break 
  if trobat1=0:
     1[g][1]=1
     F\bar{F} else: 
     OP=0 op=[None for j in range (9)] 
     j=0while j<8:
        op[j]=R[j+1][0]-R[j][0]i=0while i<len(R[j]) and FI==0:
          if R[j+1][i]\cdot \overline{R}[j][i] <op[j] or op[j]==0:
             i\overline{f}R[j+1][i]-R[j][i]=0:
                op[j]=R[j+1][i]-R[j][i] else: 
              pass 
          i=i+1j=j+1OP = op[0]i=0 while i<7: 
        if op[i+1] < op[i]:
          \overline{OP}=op[i+1]
        i=i+1if TC+OP \leq l[[g][6] and FI = 0 and OP!=0:
        ll[g][2]=TC+OP else: 
        ll[g][1]=0FI=1if FI==1: pass 
 return (ll)
```
### def escollirvertex(ll,g,n,m,ultimaram):

```
TC=0 acabat=0 
  i=0if g=0:
g=0TC=11[0][2]TCref=TC
    I=0
```
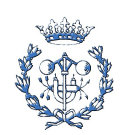

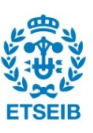

```
 else: 
        while \text{ll}[i][1]!=None:
             i=i+1 longtot=i 
        if \lim_{t \to \infty} if \lim_{t \to \infty}TCref=ll[i][2] else: 
             i2=i trobatref=0 
             while i>0 and trobatref==0:
                 if 11[i2][1] == 1 and 11[i2][5] == None:
                      T\bar{C}ref=\frac{1}{2}[2][2]trobatref=1
                  i2=i2-1 i=longtot 
        while i>0:
if \text{ll}[i][1] == 1 and \text{ll}[i][5] == \text{None} and \text{ll}[i][2] <= \text{TCref}:
\overline{TC}=\mathcal{I}[\mathbf{i}][2]TCref=TC
                 I = ii=i-1 g=I 
     if ultimaram==g: 
         acabat=1
```
return (g,acabat)

pass

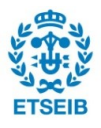